# **Vanguide Release 6.1 CD-ROM README Release Information**

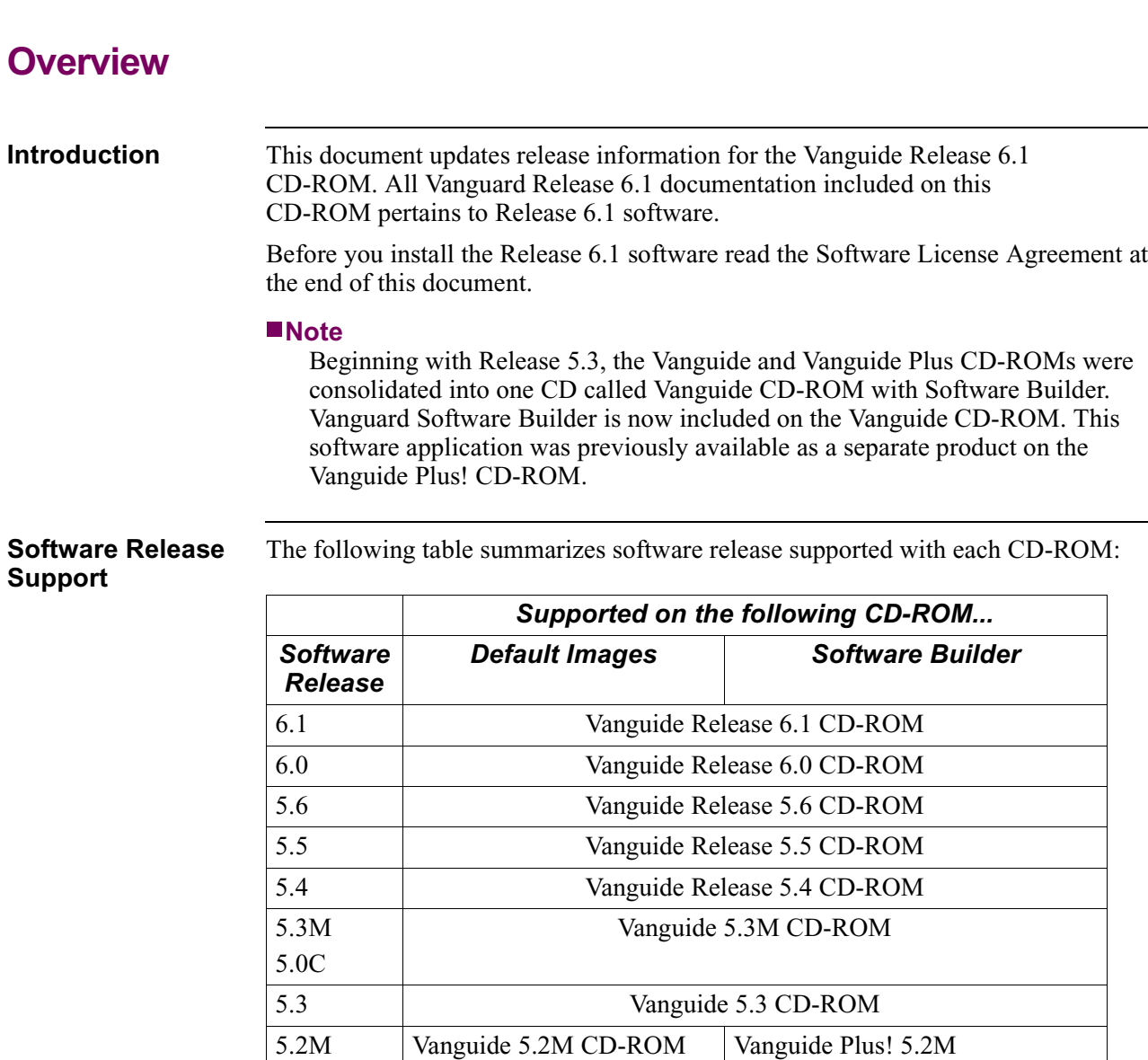

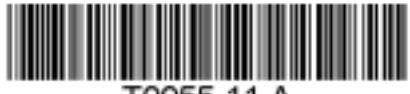

T0055-11 A

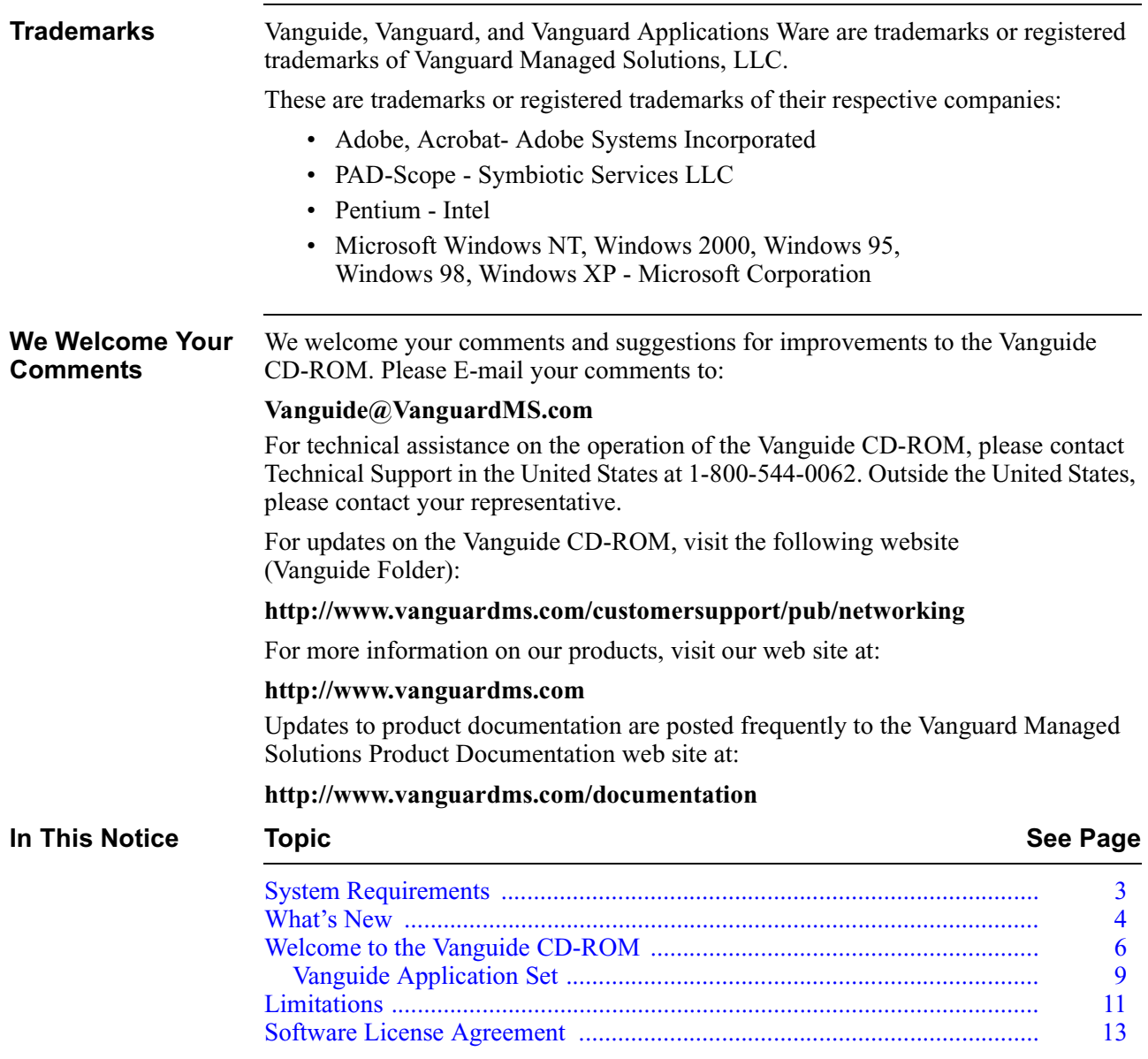

<span id="page-2-0"></span>*System Requirements* Page 3 of 17

# **System Requirements**

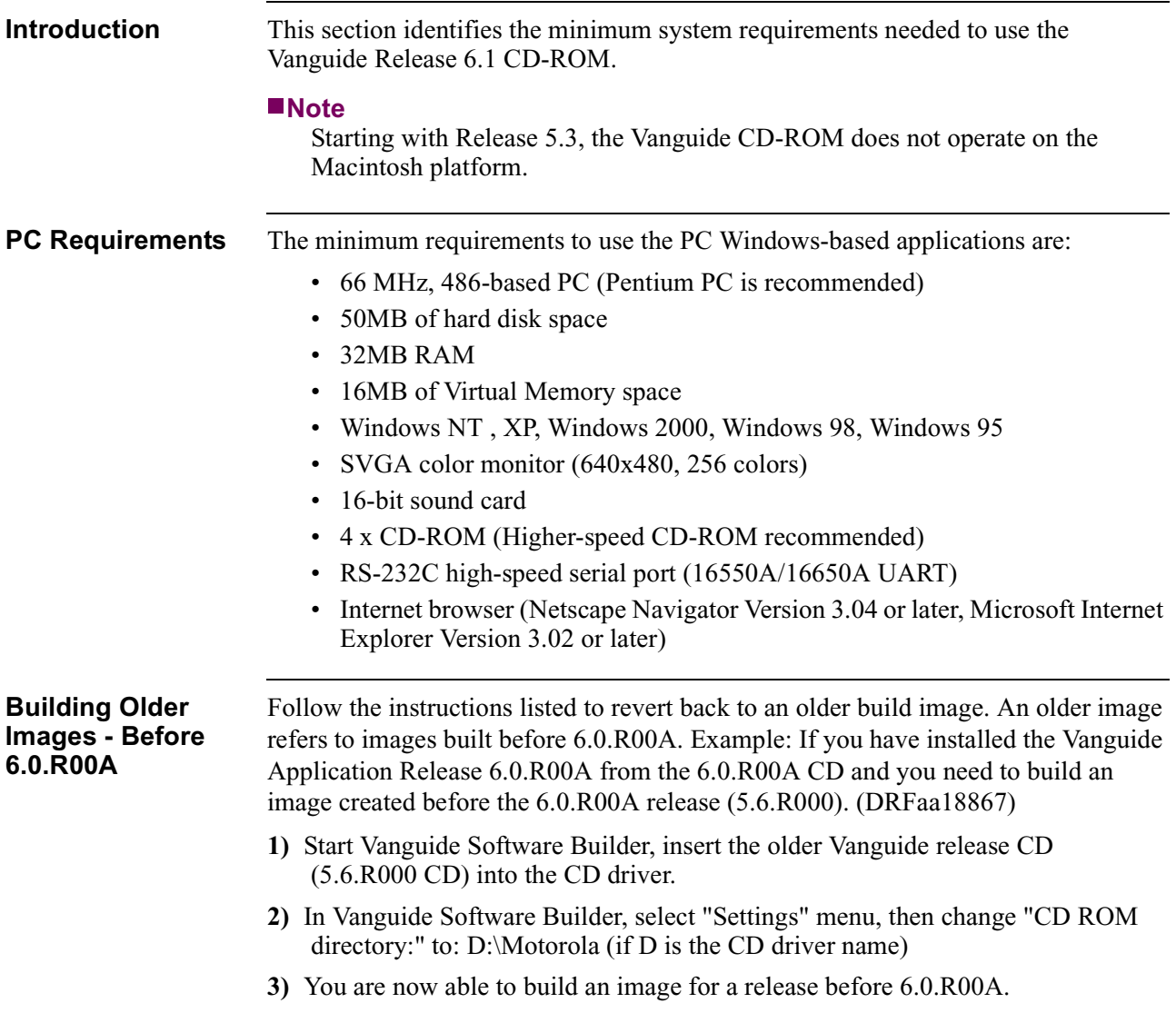

# <span id="page-3-0"></span>**What's New**

Part No. T0055-11, Rev A

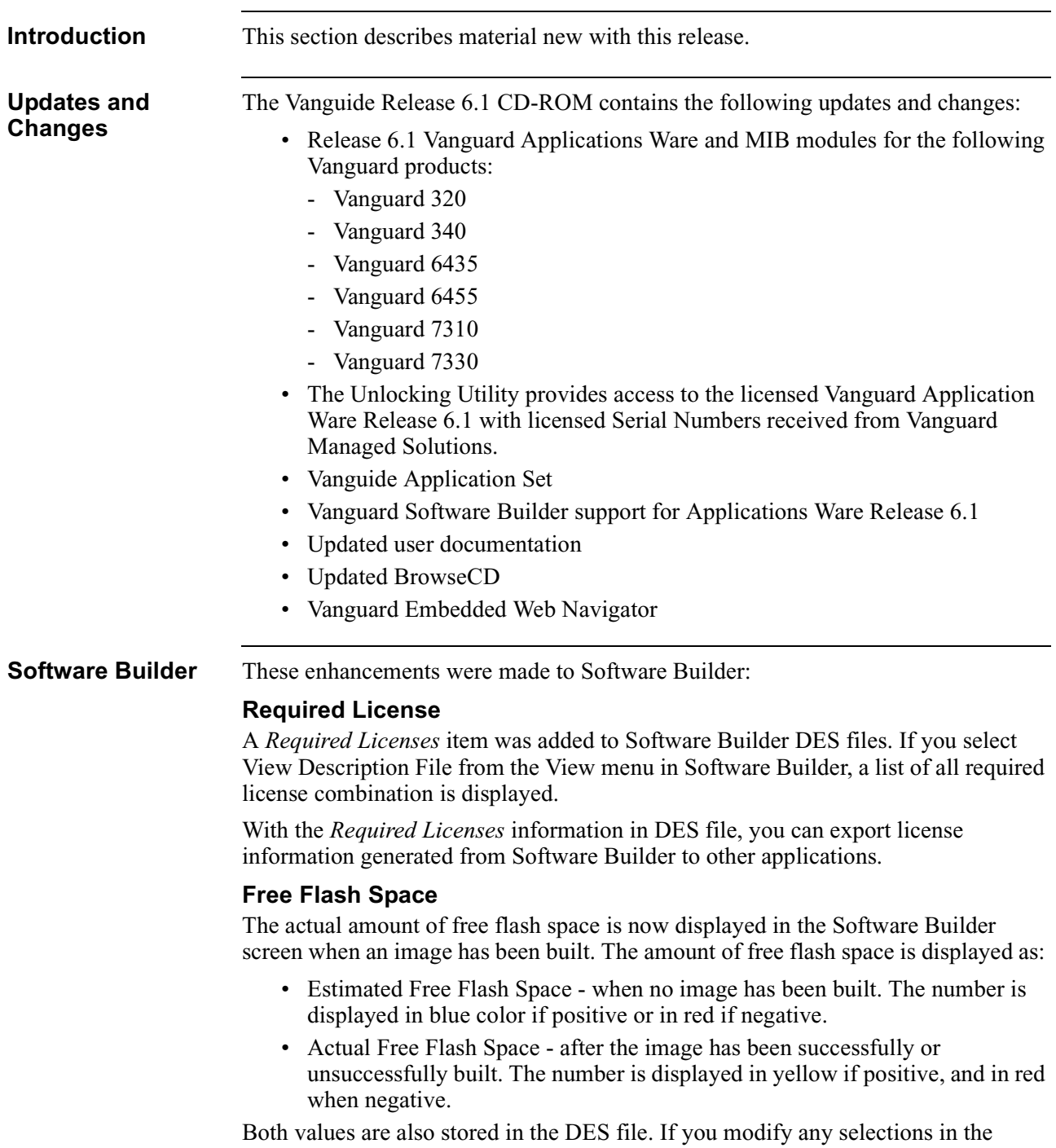

Features/Protocols list, the Actual Free Flash Space becomes Estimated Free Flash Space again.

## **Vanguard 7300 Series Routers**

The Vanguard 7300 family of high-performance, redundant, multiservice routers introduces Models 7310 and 7330 Version 1 and Version 2 with the following features and port capacities:

- Compact PCI architecture designed for carrier class requirements.
- Rack-mountable 5-slot and 8-slot chassis with AC or DC power.
- MCP750 processor card with industry-standard peripheral and I/O options.

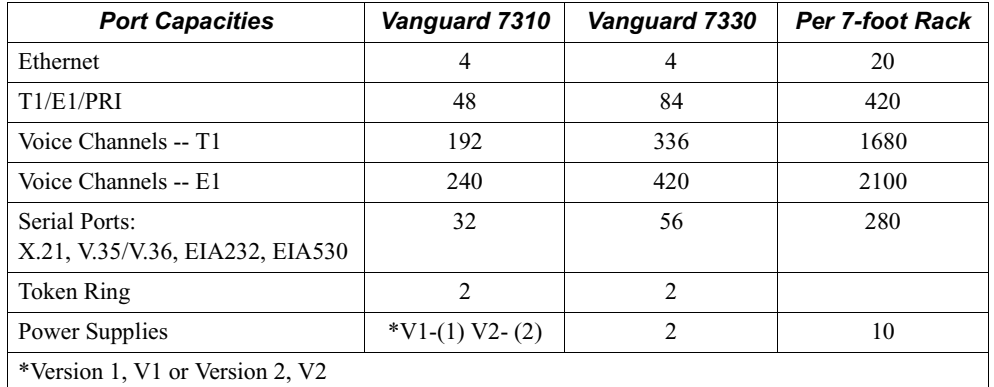

The *Vanguard 7300 Installation Guide* (Part Number T0185) is included on this CD-ROM. For further information about the Vanguard 7300 please contact your Vanguard Managed Solutions representative.

### **Note**

Release 6.0.R00A and greater of the Vanguard Applications Ware software supports the Vanguard 7300 series routers.

### **Vanguard Memory Requirements**

Release 6.1 and greater may require additional memory in order to use certain software features on various Vanguard products. We strongly recommend that you maximize memory in all Vanguard products in order to run Release 6.1 and greater. Future releases of Vanguard Applications Ware software mayrequire the maximum amount of memory.

For more information on the memoryrequired for your Vanguard unit, refer to the Vanguard Applications Ware Release 6.1 Software Release Notice.

<span id="page-5-0"></span>**Introduction** Intended for a network provider and the end-user of Vanguard products, the Vanguide CD-ROM provides these tools and support materials:

- The Vanguide Application Set, tools to update Vanguard Applications Ware to get your Vanguard hardware up and running quickly and easily.
- Vanguard Applications Ware.
- Product documentation.

**What's On This**

This table describes the directories found on the Vanguide CD-ROM.

## **CD-ROM**

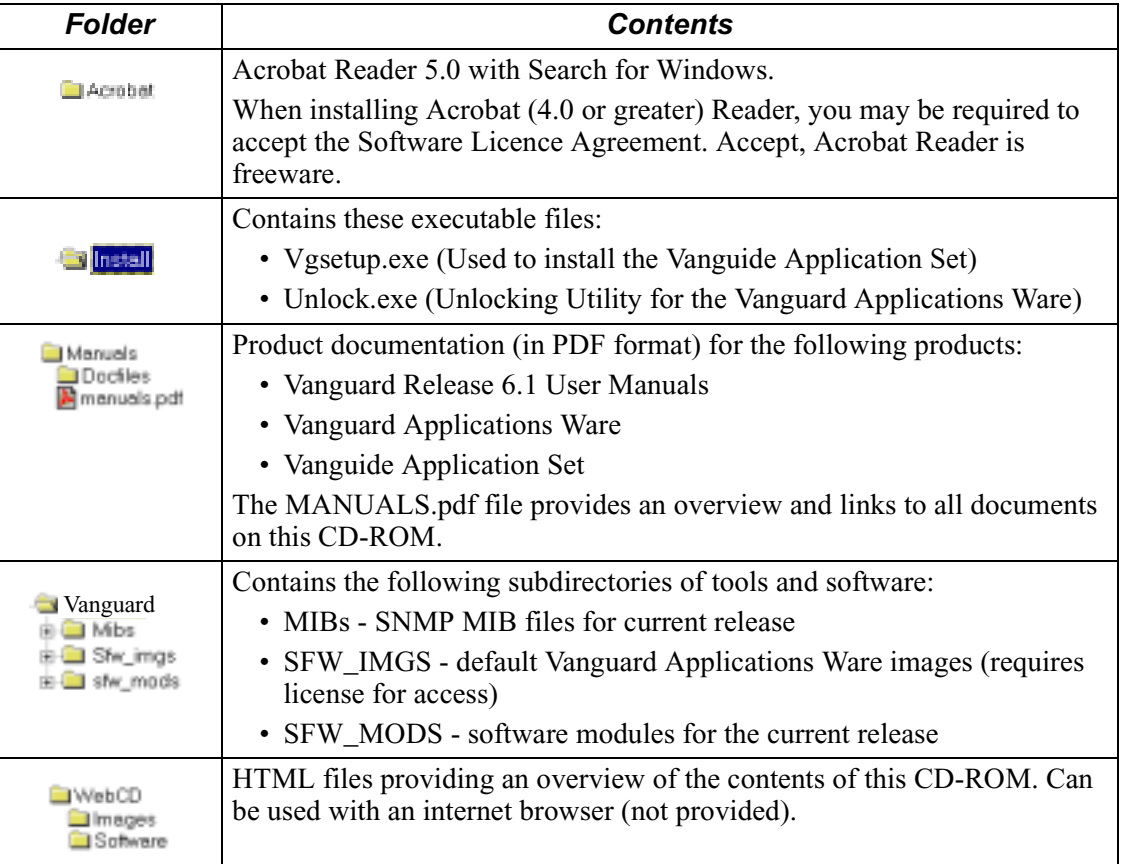

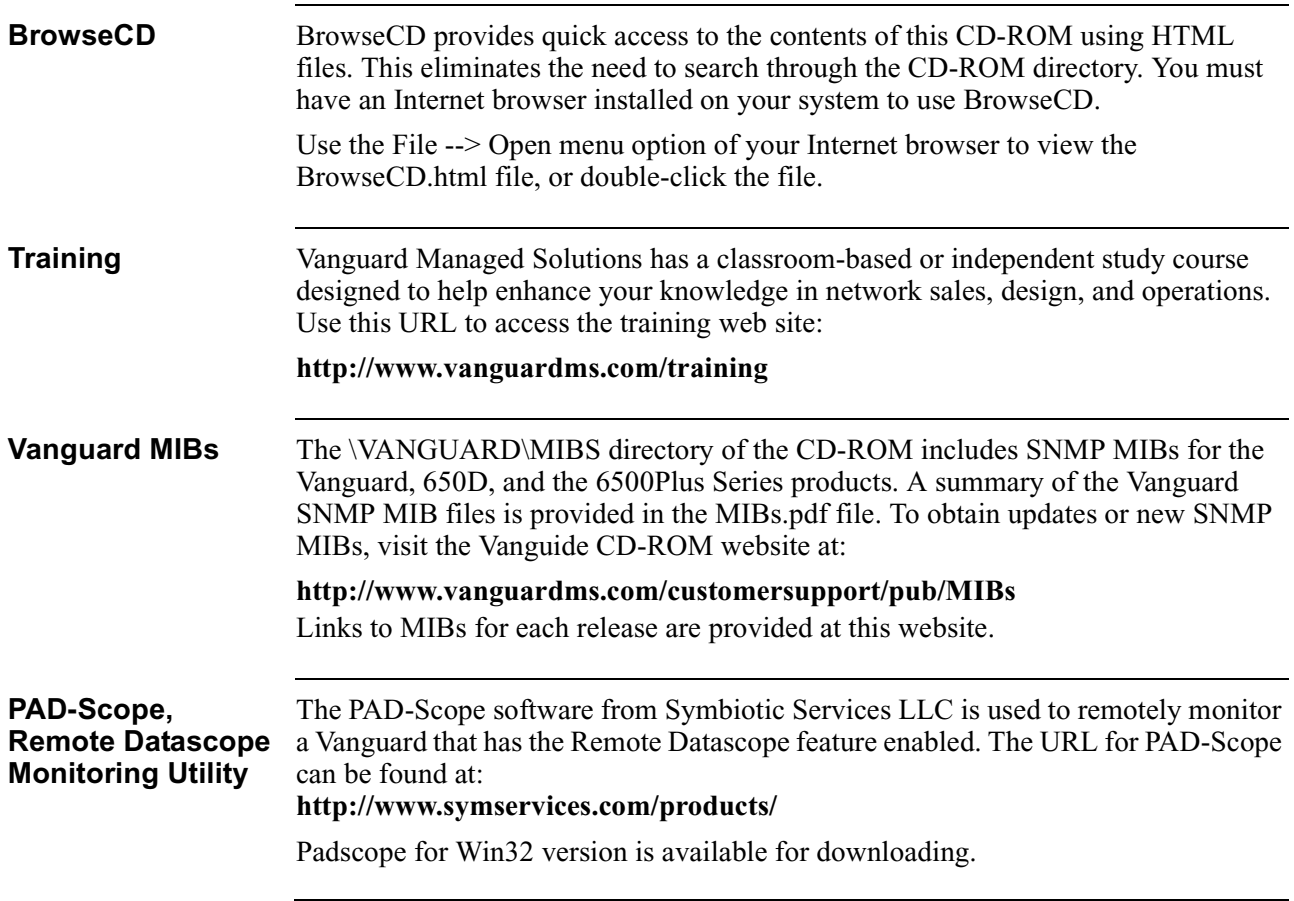

# Part No. T0055-11, Rev A August 2002<br>Page 8 of 17

### **Welcome to the Vanguide CD-ROM**

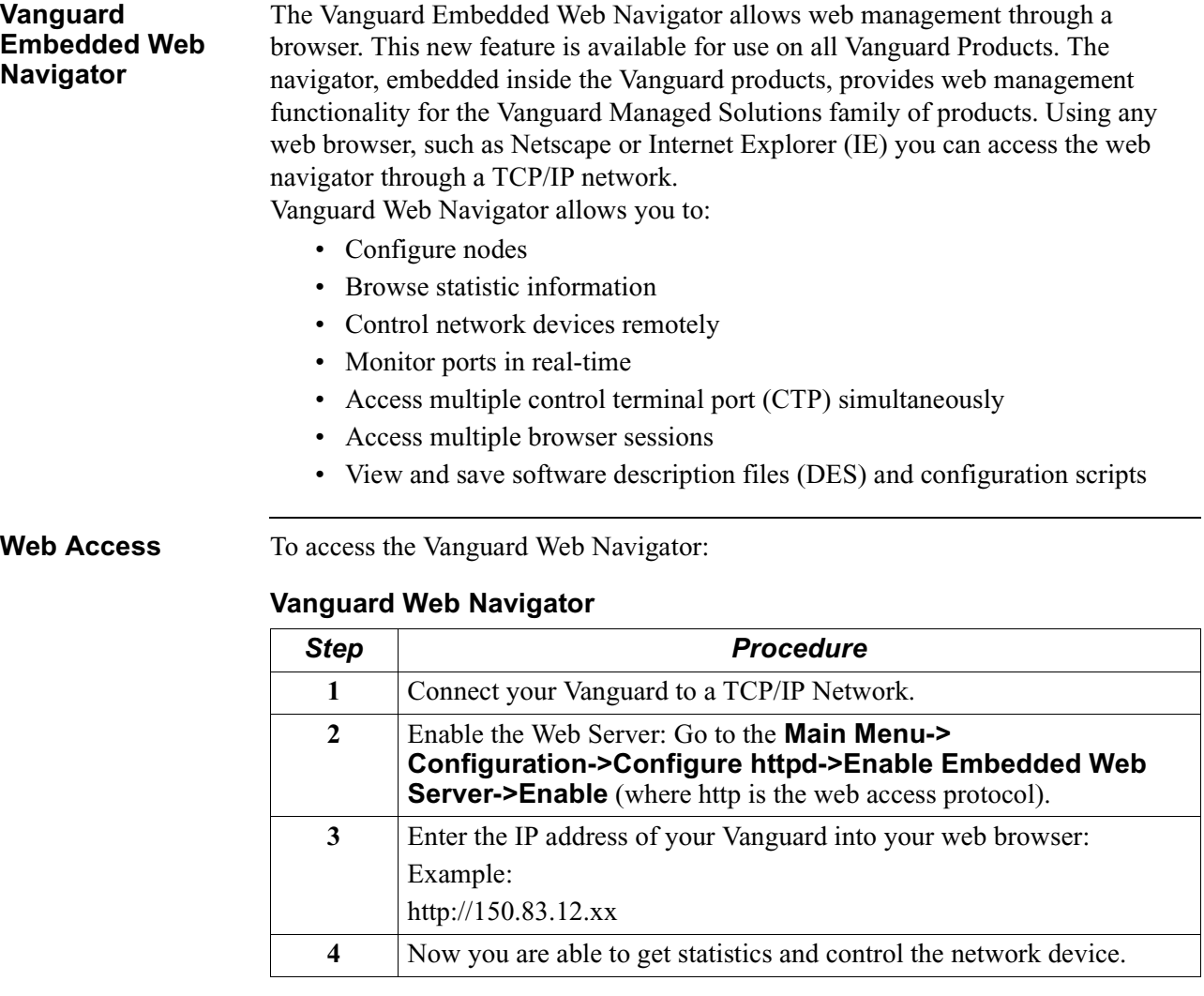

### **Note**

Multiple users are able to access the Vanguard device at the same time.

**User Documentation** This CD-ROM contains product documentation for the following products:

- Vanguard hardware, 650 Series, and 6500*Plus*
- Vanguard Applications Ware
- Vanguide Application Set

All documentation is provided in PDF format which you can view, search, and print using Adobe Acrobat Reader 4.0 or 5.0 with Search. An overview and navigation links to all documents are provided in the MANUALS.pdf file located in the MANUALS directory.

# **Vanguide Application Set**

![](_page_8_Picture_164.jpeg)

<span id="page-8-0"></span>**Description** The Vanguide Application Set consists of these PC/Windows-only applications:

**Unlocking Software** With each software license, you receive a serial number corresponding to the specific Applications Ware, software release, and product. To unlock the Applications Ware you need the Unlocking Utility. The Unlocking Utility is a Windows tool that unlocks Vanguard Applications Ware using the serial number provided with the software license. Each software license provides a serial number that corresponds onlyto a specific Applications Ware, product and release. When using Software Builder, enter the serial number for each software license before attempting to create custom software images. The *Vanguard Software Builder Manual* (Part Number T0030) provides more information on how to enter the serial

numbers in the Options dialog box.

<span id="page-10-0"></span>![](_page_10_Picture_154.jpeg)

![](_page_11_Picture_153.jpeg)

<span id="page-12-0"></span>**Software License Agreement** 

# **Software License Agreement**

![](_page_12_Picture_170.jpeg)

### **Software License Agreement Page 14 of 17 Page 14 of 17**

**United States Government Licensing Provisions.** In the event that the end user Licensee is the United States Government or a United States Government agency, then the provisions of this section also apply. Use, duplication or disclosure of Vanguard Managed Solutions Software and associated documentation under Vanguard Managed Solutions copyrights and/or trade secret rights are subject to the restrictions set forth in subparagraphs  $(c)(1)$  and  $(2)$  of the Commercial Computer Software-Restricted Rights clause at FAR 52.227-19 (JUNE 1987), if applicable, unless being provided to the Department of Defense. If being provided to the Department of Defense, use, duplication, or disclosure of Software and associated documentation is subject to the restricted rights set forth in subparagraph  $(c)(1)(ii)$  of the Rights in Technical Data and Computer Software clause at DFARS 252.227-7013 (OCT 1988), if applicable. Software and associated documentation mayor maynot include a Restricted Rights notice, or other notice referring specifically to the terms and conditions of this Agreement. The terms and conditions of this Agreement shall each continue to apply, but only to the extent that such terms and conditions are not inconsistent with the rights provided to the Licensee under the aforementioned provisions of the FAR or DFARS, as applicable to the particular procuring agency and procurement transaction.

**Ownership.** Vanguard Managed Solutions (or its supplier) retains all title, ownership and intellectual property rights to the Software and any copies, including translations, compilations, derivative works (including built Vanguard Applications WareTM images) partial copies and portions of updated works. The Software is Vanguard Managed Solutions (or its supplier's) confidential proprietary information. The software is protected bycopyright, including without limitation byUnited States Copyright Law, international treaty provisions and applicable laws in the country in which it is being used. You agree not to disclose it or make it available to anyone without Vanguard Managed Solutions written authorization. You will exercise no less than reasonable care to protect the Software from unauthorized disclosure. You agree not to disassemble, decompile or reverse engineer the Software to the extent not prohibited bylaw.

**Termination.** This License is effective until terminated. This License will terminate immediatelywithout notice from Vanguard Managed Solutions or judicial resolution if you fail to complywith anyprovision of this License. Upon such termination you must destroy the Software, all accompanying written materials and all copies thereof, and the sections entitled Limited Warranty, Limitation of Remedies and Damages, and General will survive any termination.

**Limited Warranty.** Vanguard Managed Solutions warrants for a period of ninety (90) days from Vanguard Managed Solutions or its customer's shipment of the Software to you that (i) the disk(s) on which the Software is recorded will be free from defects in materials and workmanship under normal use and (ii) the Software, under normal use, will perform substantiallyin accordance with Vanguard Managed Solutions published specifications for that release level of the Software. The written materials are provided "AS IS" and without warrantyof anykind. Vanguard

Managed Solutions entire liability and your sole and exclusive remedy for any breach of the foregoing limited warrantywill be, at Vanguard Managed Solutions option, replacement of the disk(s), provision of downloadable patch or replacement code, or refund of the unused portion of your bargained for contractual benefit up to the amount paid for this Software License.

THIS LIMITED WARRANTY IS THE ONLY WARRANTY PROVIDED BY VANGUARD MANAGED SOLUTIONS, AND VANGUARD MANAGED SOLUTIONS AND ITS LICENSORS EXPRESSLY DISCLAIM ALL OTHER WARRANTIES, EITHER EXPRESS OF IMPLIED, INCLUDING BUT NOT LIMITED TO IMPLIED WARRANTIES OF MERCHANTABILITY AND FITNESS FOR A PARTICULAR PURPOSE AND NONINFRINGEMENT. VANGUARD MANAGED SOLUTIONS DOES NOT WARRANT THAT THE OPERATION OF THE SOFTWARE WILL BE UNINTERRUPTED OR ERROR-FREE, OR THAT DEFECTS IN THE SOFTWARE WILL BE CORRECTED. NO ORAL OR WRITTEN REPRESENTATIONS MADE BY VANGUARD MANAGED SOLUTIONS OR AN AGENT THEREOF SHALL CREATE A WARRANTY OR IN ANY WAY INCREASE THE SCOPE OF THIS WARRANTY. VANGUARD MANAGED SOLUTIONS DOES NOT WARRANT ANY SOFTWARE THAT HAS BEEN OPERATED IN EXCESS OF SPECIFICATIONS, DAMAGED, MISUSED, NEGLECTED, OR IMPROPERLY INSTALLED. BECAUSE SOME JURISDICTIONS DO NOT ALLOW THE EXCLUSION OR LIMITATION OF IMPLIED WARRANTIES, THE ABOVE LIMITATIONS MAY NOT APPLY TO YOU.

**Limitation of Remedies and Damages.** Regardless of whether anyremedyset forth herein fails of its essential purpose, IN NO EVENT SHALL VANGUARD MANAGED SOLUTIONS OR ANY OF THE LICENSORS, DIRECTORS, OFFICERS, EMPLOYEES OR AFFILIATES OF THE FOREGOING BE LIABLE TO YOU FOR ANY CONSEQUENTIAL, INCIDENTAL, INDIRECT, SPECIAL OR SIMILAR DAMAGES WHATSOEVER (including, without limitation, damages for loss of business profits, business interruption, loss of business information and the like), whether foreseeable or unforeseeable, arising out of the use or inabilityto use the Software or accompanying written materials, regardless of the basis of the claim and even if Vanguard Managed Solutions or a Vanguard Managed Solutions representative has been advised of the possibilityof such damage. Vanguard Managed Solutions liability to you for direct damages for any cause whatsoever, regardless of the basis of the form of the action, will be limited to the price paid for the Software that caused the damages. THIS LIMITATION WILL NOT APPLY IN CASE OF PERSONAL INJURY ONLY WHERE AND TO THE EXTENT THAT APPLICABLE LAW REQUIRES SUCH LIABILITY. BECAUSE SOME JURISDICTIONS DO NOT ALLOW THE EXCLUSION OR LIMITATION OF LIABILITY FOR CONSEQUENTIAL OR INCIDENTAL DAMAGES, THE ABOVE LIMITATION MAY NOT APPLY TO YOU.

**Transfer.** In the case of software designed to operate on Vanguard Managed Solution equipment, you maynot transfer the Software to another partyexcept: (1) if you are an end-user, when you are transferring the Software together with the Vanguard Managed Solutions equipment on which it operates; or 2) if you are a Vanguard Managed Solutions licensed distributor, when you are transferring the Software

## **Software License Agreement**

![](_page_15_Picture_132.jpeg)

## **Software License Agreement**

![](_page_16_Picture_69.jpeg)